PL\_SQL () PDF

https://www.100test.com/kao\_ti2020/167/2021\_2022\_\_E8\_AE\_A4\_ E8\_AF\_81PL\_S\_c102\_167112.htm 0select col from table where expr operator (0select col from table).

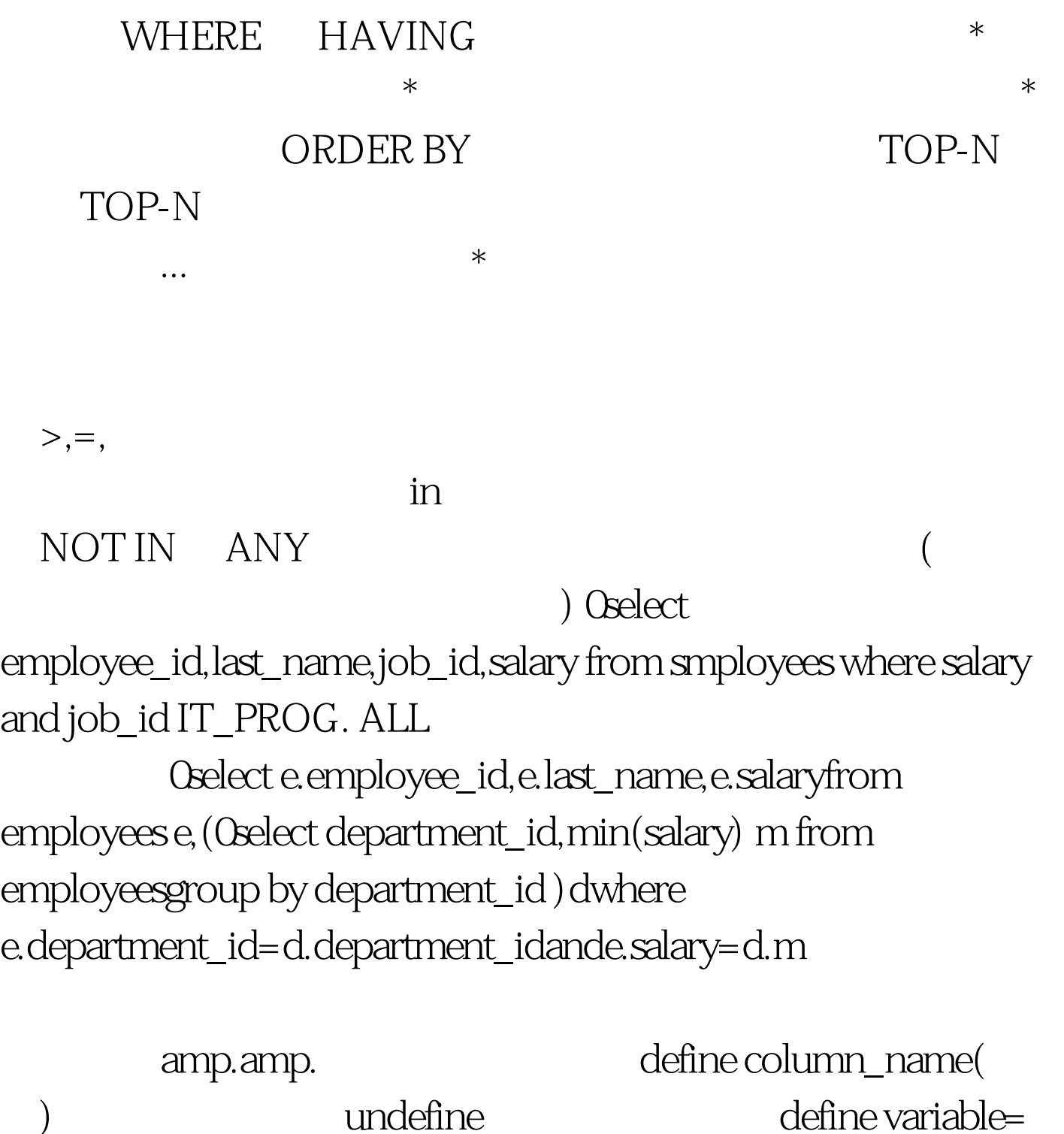

时用&amp.引用声明的变量。定义:accept 变量名 number/char/date prompt 提示信息内容ACC[EPT] variable [NUM[BER] | CHAR | DATE] [FOR[MAT] format][DEF[AULT] default] [PROMPT text | NOPR[OMPT]] [HIDE] accept a char prompt (yyyy-mm-dd):hide accept a char prompt input a: hide set verify(
) off. set verify(
yet verify(
yet verify(
yet verify(
yet verify(
yet verify(
yet verify(
yet verify(
yet verify(
yet verify(
yet verify(
yet verify(
yet verify(
yet verify(
yet verify(
yet verify(
yet verify(
yet verify(
yet ve ( ) ECHO HEADING  $\{OFF/ON\}$  ARRAYSIZE $\{20/n\}$ FEEDBACK{OFF/ON} LONG{80/n}on/text} LONG LINESIZE SET  $LINESIZE$  n( $200$ )PAGESIZE SET PAGESIZE N wrap{off/on} SET SHOW COLUMN[column option] COLUMN last\_name HEADING employee name | col CLE[AR] HEA[DING] TEXT FOR[MAT] FORMAT column salary justify left format \$999,999.00 justify left: col manager\_id format 999999999  $9$ , 9 NOPRINT/PRINT NOPRINT col noprint/print. NULL NULL col name null on employee

TTITLE[text/off/on] BTITLE[text/off/on] PAGESIZE BREAK ON [REPORT\_ELEMENT] Oselect department\_id,last\_namefrom employeeswhere rownumorder by 1,2.break on department\_id otn.oracle.com/cnwww.oracle.com/cnwww.itpub.net ora-600www.oracle.com.cnwww.cnoug.org ora-600 accept SET SPOOL SQLSPOOL OFF 变量释放变量 100Test 下载频道开通,各类考试题目直接下载 www.100test.com